*InterSedes*, *Revista electrónica de las sedes regionales de la Universidad de Costa Rica*, ISSN 2215-2458, Volumen XXIV, Número 50, Julio-Diciembre, 2023. 10.15517/isucr.v24i50.51353 | intersedes.ucr.ac.cr | intersedes@ucr.ac.cr

# INTERSEDES

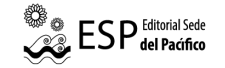

#### Creación de mapas estadísticos en R: el caso del Índice de Desarrollo Humano Cantonal para Costa Rica

Creation of Statistical Maps in R: the case of the Cantonal Human Development Index for Costa Rica

Roger Enrique Bonilla Carrión Universidad de Costa Rica Sede del Atlántico Turrialba, Costa Rica roger.bonilla@ucr.ac.cr

#### Nelson Martín Méndez Montero Universidad de Costa Rica

Sede del Atlántico Turrialba, Costa Rica martin.mendez@ucr.ac.cr

Resumen: Los mapas estadísticos son representaciones temáticas para la graficación de datos estadísticos a partir de unidades administrativas. Para la representación de mapas, existe una amplia gama de software, en general de alto costo y pocos con licencia de uso libre. R es un software libre para estadística computacional y para graficación, disponible para la investigación. El objetivo del artículo es presentar una rutina para la graficación de mapas estadísticos utilizando R y sus diferentes librerías, mediante el caso del Índice de Desarrollo Humano Cantonal (IDH). Se utilizó R y las librerías ggplot2, ggspatial, sf, rgdal, plyr, ggrepel y readxl. El mapa base se obtuvo de un mapa vectorial en formato GeoJSON y la información a nivel de cantones se obtuvo de una hoja electrónica Excel, con información del Atlas de Desarrollo Humano Cantonal, 2021. Se integró la información del mapa vectorial con el Excel y se hizo la representación gráfica en R. En el mapa generado, los cantones de Santa Ana, Escazú y Belén tienen los valores de IDH más altos de forma general, los cantones de Heredia son los que poseen los valores más altos en conjunto. El cantón de Matina, en la provincia de Limón, posee el IDH más bajo del país. El mapa resultante en R es un gráfico de alta resolución que puede ser exportado a los formatos gráficos más populares JPG, TIFF, PNG, BMP, siendo así R una alternativa de software libre para generar mapas estadísticos de alta resolución.

Palabras clave: estadísticas científicas, estadísticas demográficas, mapas estadísticos, geografía, gráfico.

Abstract: Statistical maps are thematic representations for the graphing of statistical information from administrative units. For the representation of maps, there is a wide range of software, generally high cost and few free software. R is free computational statistical and graphing software available for research. The objective of the article is to present a routine for the graphing of statistical maps using R and its different libraries, through the case of the Cantonal Human Development Index (HDI). R and the ggplot2, ggspatial, sf, rgdal, plyr, ggrepel and readxl libraries were obtained. The base map was obtained from a vector map in GeoJSON format and the information at the canton level was obtained from an EXCEL spreadsheet, with information from the Cantonal Human Development Atlas, 2021. The vector map information was integrated with EXCEL and did the graphical representation in R. In the generated map, the cantons of Santa Ana, Escazú and Belén have the highest HDI values among all the cantons and, in general, the cantons of Heredia are the ones with the highest values as a whole. The canton of Matina in the province of Limón has the lowest HDI in the country. The resulting map in R is a high-resolution graph that can be exported to the most popular graphic formats JPG, TIFF, PNG, BMP, thus being R a free software alternative to generate high resolution statistical maps.

KEYWORDS: scientific statistics, demographic statistics, statistical maps, geography, graph.

Recibido: 22-08-22 | Aceptado: 1-02-23

Cómo citar (APA): Bonilla Carrión, R., Méndez Montero, N. (2023). Creación de Mapas Estadísticos en R: el caso del Índice de Desarrollo Humano Cantonal para Costa Rica. InterSedes, 24(50), 405-422. DOI 10.15517/isucr.v24i50.54009

## Introducción

El lenguaje gráfico tiene un papel fundamental en la organización, descripción y análisis de datos, al ser un instrumento de transnumeración, una de las formas básicas de razonamiento estadístico (Wild & Pfannkuch, 1999). Un lector podría leer críticamente los gráficos estadísticos disponibles en los medios de comunicación, identificar las tendencias y variabilidad de los datos, así como detectar los errores que puedan distorsionar la información representada (Schield, 2006).

Los mapas estadísticos son representaciones temáticas para la graficación de datos estadísticos a partir de unidades administrativas (provincias, cantones, distritos) (Salgado, 2016; Maass & Valdez, 2003). Para la representación de mapas, existe una amplia gama de *software* comercial, en general de alto costo monetario y pocos de carácter libre (Barbosa et al. 2018; Salas, 2008). R es un *software* libre para estadística computacional y para graficación, disponible para la academia y la investigación (Avello Martínez & Seisdedo Losa, 2017; Lara, 2013; Oliden, 2009; Velásquez et al., 2010).

El objetivo de este artículo es presentar una rutina para la graficación de mapas estadísticos utilizando R y sus diferentes librerías, mediante el caso del Índice de Desarrollo Humano Cantonal (IDH) para Costa Rica.

## Marco teórico o antecedentes

Para la representación de mapas estadísticos, existe una lista extensa de *software* clasificado por su naturaleza en dos grandes grupos: los de licencia de pago y los libres (Barbosa et al. 2018; Salas, 2008).

Los *softwares* de licencia de pago tienen la característica de que no pueden ser modificados ya que su código es privativo y es necesario pagar un monto por concepto de licencia para su uso. Algunos ejemplos de *software* para la representación de mapas estadísticos de licencia de pago se enumeran a continuación:

- 1. Los *softwares* ArcGIS y sus subproductos ArcMap, ArcGlobe, ArcScene, ArcEarth, producidos por la compañía ESRI (ESRI, 2022).
- 2. El *software* Geomedia, producido por la compañía Hexagon Geospatial (Hexagon Geospatial, 2022), es uno de los principales *softwares* comerciales y lidera la graficación de mapas estadísticos desde la década de 1970.
- 3. MapInfo Professional, producido por la empresa Geobis International (Geobis International, 2022) es otro *software* comercial para el mapeo y el análisis de ubicación, especialmente para información contenida en polígonos.
- 4. Global Mapper, producido por Blue Marble Geographic (Blue Marble Geographic, 2022), es un *software* muy versátil que se ha llamado navaja suiza, por cumplir las necesidades de mapas estadísticos de usuarios novatos y avanzados.
- 5. Manifold GIS, producido por la compañía Manifold (Manifold, 2022), es un *software* de representación de mapas estadísticos que trabaja sobre la plataforma Windows y que tiene un precio más accesible que los *softwares* anteriormente mencionados.
- 6. Smallworld, producido por General Electric (General Electric, 2022) es un *software* comercial utilizado en aplicaciones geográficas en telecomunicaciones, gas y recursos hídricos.
- 7. Bentley Map (Bentley Systems, 2022) es un *software* comercial que combina la tecnología CAD (diseño asistido por computador) y los SIG (sistemas de información geográficos). El *software* puede representar mapas en 3D.
- 8. MapViewer y Surfer, producidos por la compañía Golden Software (Golden Software, 2022), son *softwares* que implementan herramientas geoespaciales y, particularmente, Surfer realiza óptimas representaciones en mapas en la dirección XYZ.
- 9. Maptitude, producido por la compañía Caliper Corporation (Caliper Corporation, 2022), es un *software* que se especializa en la representación de mapas estadísticos muy estéticos y analiza patrones geográficos.

Existen otros *softwares* comerciales para la representación de mapas estadísticos cuyos precios son económicamente más accesibles que los primeros: SuperGIS (Supergeo Technologies, 2022); IDRISI (Clark Laboratories, 2022); AutoCAD Map 3D (Autodesk, 2022); Tatuk GIS (Tatuk GIS Development Team, 2022); MicroImages (TNTgis, 2022); MapMaker Pro (MapMaker, 2022); XMap (Delorme, 2022); MapRite (Envitia, 2022).

Además, los *softwares* libres tienen la característica de no requerir pago por licencia para su uso y, en algunos casos, el código del programa puede ser modificado (open source) y compartido de forma gratuita por la comunidad de usuarios. Algunos ejemplos de *software* libres para la representación de mapas estadísticos se enumeran a continuación:

- 1. QGIS 3, (Quantum GIS, 2022) y
- 2. QGIS 2 (Quantum GIS), (Quantum GIS, 2022) son los líderes de los *softwares* libres en la graficación de mapas estadísticos, prácticamente realizan todas las funciones que hace ArcGIS, el líder de los *softwares* comerciales.
- 3. GRASS GIS (GRASS Development Team, 2022) es un *software* libre desarrollado por el Cuerpo de Ingenieros del Ejército de los Estados Unidos como una herramienta para el uso de manejo de tierras y planeación ambiental.
- 4. Whitebox GAT (Lindsay, 2022) es otro *software* libre utilizado para la graficación de mapas estadísticos con un énfasis particular en el tema de la hidrología.
- 5. gVSIG (Asociación gvSIG, 2022) es un *software* libre para la graficación de mapas estadísticos, mejor opción después de QGIS. Debido a que gVGIS tiene una interfase y herramientas de GPS, el *software* puede ser ejecutado en dispositivos móviles.
- 6. ILWIS (University of Twente, 2022) es uno de los *softwares* libres que originalmente fue de tipo comercial, creado por la Universidad de Twente en los Países Bajos.
- 7. SAGA GIS (SAGA GIS Development Team, 2022) es uno de los *softwares* clásicos en el mundo de la graficación de mapas estadísticos. En sus orígenes se utilizó para en análisis de suelos, manejo de cuencas y representación de fenómenos ambientales.
- 8. GeoDa (Anselin, 2022) es un *software* libre muy popular en el análisis de datos espaciales, su principal fortaleza es que realiza exploración de datos estadísticos y ejecuta modelos espaciales.
- 9. MapWindow (MapWindow Open Source Team, 2022) es uno de los *software*s más populares entre los usuarios de mapas, debido a que realiza aproximadamente el 90% de las necesidades de los usuarios. Este *software* es una de las alternativas más populares entre los usuarios de *software* libre que realizan mapas estadísticos.

Entre otros *softwares* libres para la representación de mapas estadísticos pueden mencionarse: uDig (Refractions Research, 2022); OpenJump (Steiniger, Blake & Michaud, 2022); FalconView (Georgia Tech Research Institute, 2022); OrbisGIS (CNRS France, 2022) y Diva GIS (Hijmans, 2022).

La principal fortaleza que presenta el *software* R y sus librerías frente a los *softwares* comerciales y libres para graficar mapas estadísticos es que R es un un entorno y lenguaje de programación con un fuerte enfoque al análisis estadístico. Una debilidad consiste en que R cuenta con una curva de aprendizaje mayor, debido a que, a diferencia, de los *softwares* comerciales y libres, es un entorno y lenguaje de programación.

# Materiales y métodos

**Fuente de datos:** se utilizaron los datos del Índice de Desarrollo Humano (IDH) para Costa Rica del año 2021, en el que el cantón es la unidad básica geográfica (82 cantones). Los datos fueron desarrollados por la Escuela de Estadística de la Universidad de Costa Rica (UCR) y el Programa de las Naciones Unidas para el Desarrollo (PNUD) (PNUD, 2022).

**Análisis de datos:** el *software* R 4.0.5 (R Core Team, 2021) y las librerías *ggplot2*, *ggspatial*, *sf*, *rgdal*, *plyr*, *ggrepel* y *readxl* fueron utilizados para mapear los datos del IDH por cantón. Los códigos de los cantones y el IDH correspondientes se procesaron en una hoja electrónica de Microsoft Excel y exportada al *software* R 4.0.5 (R Core Team, 2021). Los códigos de los cantones fueron obtenidos en el Instituto Geográfico Nacional y posteriormente la hoja electrónica con los datos fue enlazada al archivo de mapa vectorial en formato GeoJSON, para su graficación según los códigos de los cantones.

**Explicación de la rutina en R:** se cargó la librería *readxl,* para hacer lectura de la hoja electrónica Microsoft Excel con los datos de los códigos de los cantones y el IDH (ver Tabla 1), para ello se utiliza la instrucción read\_excel.

```
library(readxl) 
idh <- read_excel("F:/CR_IDH_2021.xlsx")
```
Posteriormente, se cargan en memoria las librerías *rgdal*, *sf*, *ggplot2* y *ggspatial* que permiten leer y manipular los archivos de mapas vectoriales en formato GeoJSON. Se leyeron los mapas de Costa Rica a nivel de cantones, a nivel de provincias, y los mapas nacionales de Panamá y Nicaragua, países limítrofes con Costa Rica, para realizar una composición en el mapa.

```
library(rgdal)
library(sf)
library(ggplot2)
library(ggspatial)
cantones <- st_read("F:/CRI_adm2.geojson"
```
prov <- st\_read("F:/CRI\_adm1.geojson")

pa0 <- st\_read("F:/PAN\_adm0.geojson")

ni0 <- st\_read("F:/NIC\_adm0.geojson")

#### **Tabla 1**

#### Índice de Desarrollo Humano (IDH) por cantones Costa Rica, 2021

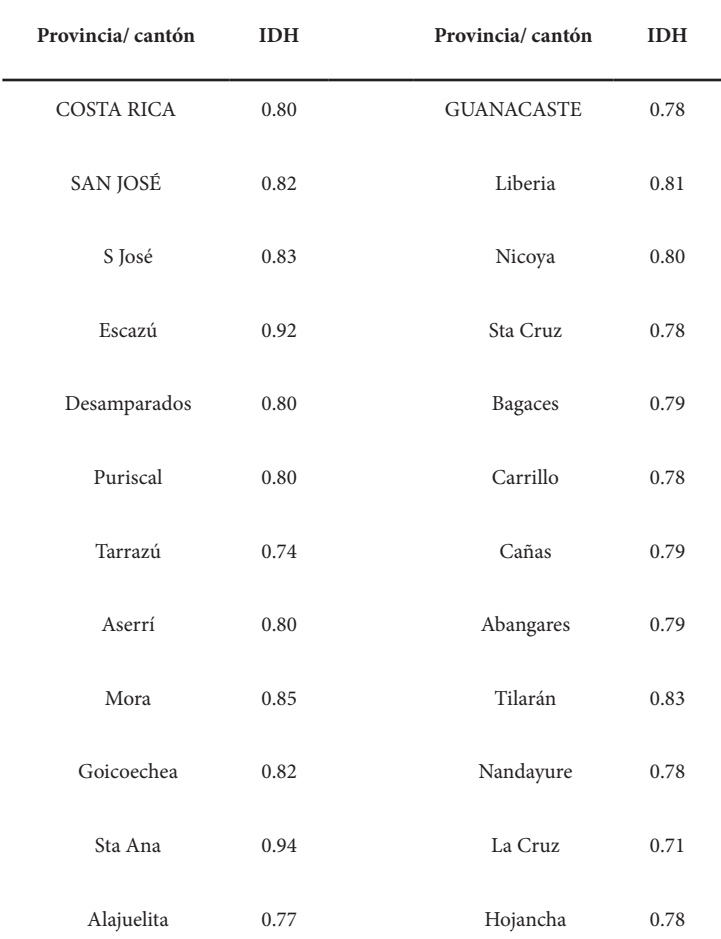

#### INTERSEDES |

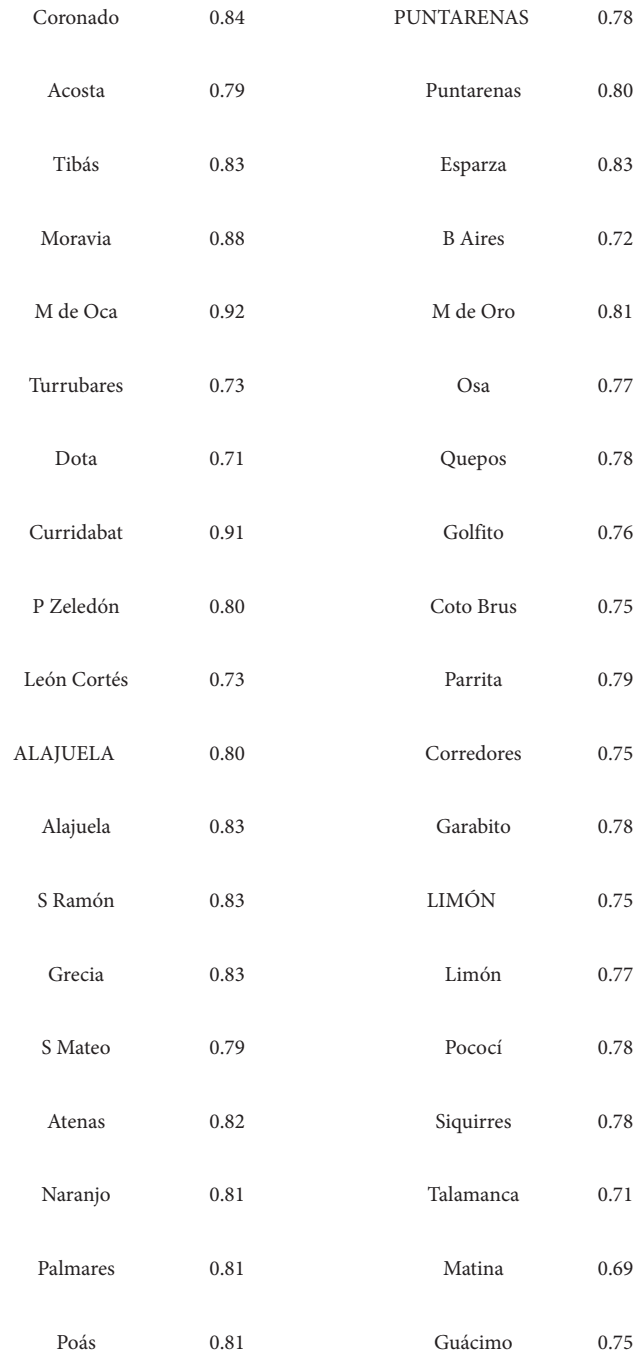

#### BONILLA & MÉNDEZ | Creación de mapas estadísticos en R

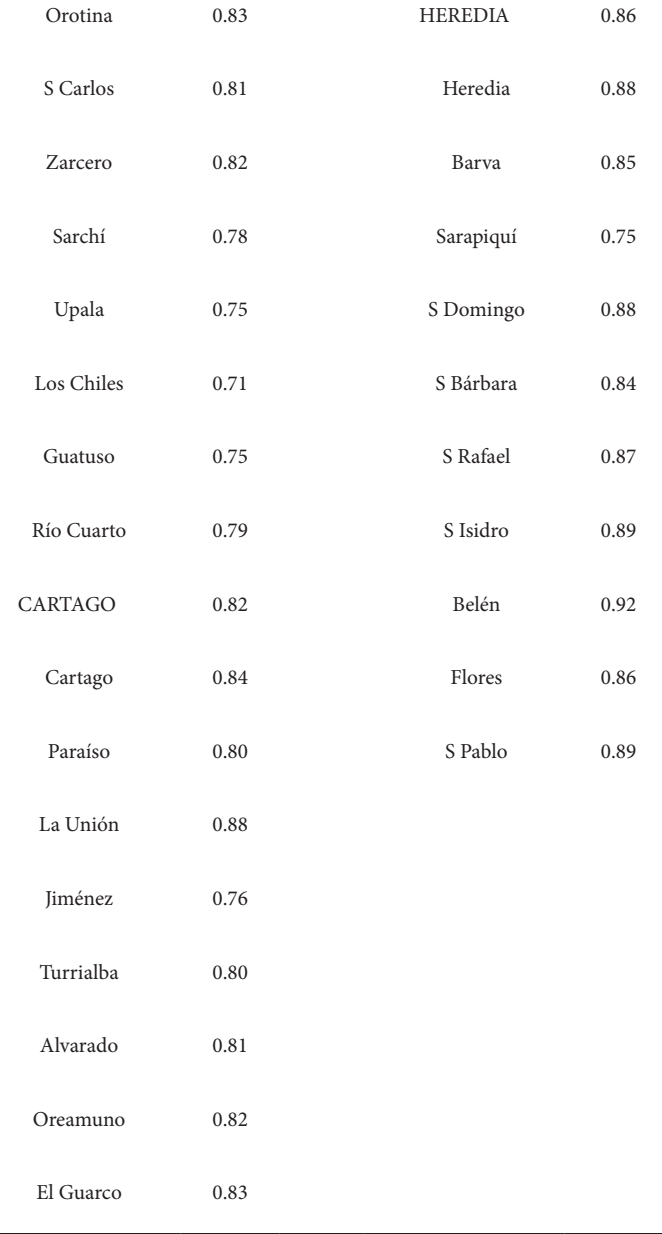

Se carga en memoria la librería *plyr* que permite enlazar la hoja electrónica Microsoft Excel con los datos de los códigos de los

cantones y el IDH con el archivo de mapas vectoriales a nivel de cantones de Costa Rica en formato GeoJSON.

```
library(plyr)
mapa \langle- merge(x = cantones, y = idh, by = "PC", all = TRUE)
```
A continuación, se carga en memoria la librería *ggrepel* que permite generar etiquetas o puntos de referencia geocodificados dentro del mapa, como los nombres de los océanos (Océano Pacífico y Mar Caribe) y los nombres de los países de Nicaragua y Panamá en sus lugares geográficos correspondientes, para lograr otra composición en el mapa.

```
library(ggrepel)
puntos <- c("Océano Pacífico", "Mar Caribe", "NICARAGUA", "PANAMÁ")
coordenadas <- data.frame(long = c(-85,-82.5, -84.5, -82.75), 
                         lat = c(9, 10.5, 11.25, 9), stringsAsFactors = F)
```
coordenadas\$puntos <- puntos

Se usó la función *png,* para exportar el mapa resultante como un gráfico de alta resolución en el formato gráfico PNG.

```
png("IDH CR 2021.png")
```
Finalmente, se generó el mapa con el siguiente conjunto de instrucciones, que presenta los datos del IDH a nivel cantonal con una paleta en tonos azulados (PuBu), un enrejado cuadriculado con la latitud y la longitud, el título del mapa, una escala en kilómetros, una flecha indicando el norte, el contorno de las provincias de Costa Rica marcado en un color fuerte, los contornos de los países de Nicaragua y Panamá de forma transparente, y la composición con los puntos de referencia geocodificados.

```
ggplot(data = mapa) + 
 geom sf(aes(fill=idh)) +
  scale fill distiller(palette = "PuBu", direction = 1) +
  xlab("Longitud") + xlim(-86,-82.5) + 
 ylab("Latitude") + ylim(8, 11.25) + ggtitle("Costa Rica. Indice de Desarrollo Humano (IDH)",
  subtitle = "por cantones, 2021") +
  annotation scale() +annotation_north_arrow(location='tr') +
  geom sf(data=prov, color = "black", fill="transparent")+
  geom sf(data=pa0, color = "black", fill="transparent")+
 geom text repel(data = coordenadas, aes(long, lat, label =puntos))+
 geom sf(data=ni0, color = "black", fill="transparent")
  dev.off()
```
#### Resultados

La rutina en R construida con el uso de las librerías presentadas genera el mapa en el que se muestra el Índice de Desarrollo Humano (IDH) por cantones para Costa Rica del año 2021 (ver Figura 1). En el mapa generado, los cantones de Santa Ana (0.94),

Escazú (0.92) y Belén (0.92), hacia el centro de Costa Rica, tienen los valores de IDH más altos de todos y, en general, los cantones de Heredia (centro-norte de Costa Rica) son los que poseen los valores más altos en conjunto, ya que nueve de los diez cantones tienen un IDH muy alto: Belén (0.92), San Pablo (0.89), San Isidro (0.89), Santo Domingo (0.88), Heredia (0.88), San Rafael (0.87), Flores (0.86), Barva (0.85) y Santa Bárbara (0.84). El cantón de Matina, junto con el de Talamanca (Caribe de Costa Rica), en la provincia de Limón, poseen los IDH más bajos de todo el país (0.69 y 0.71 respectivamente).

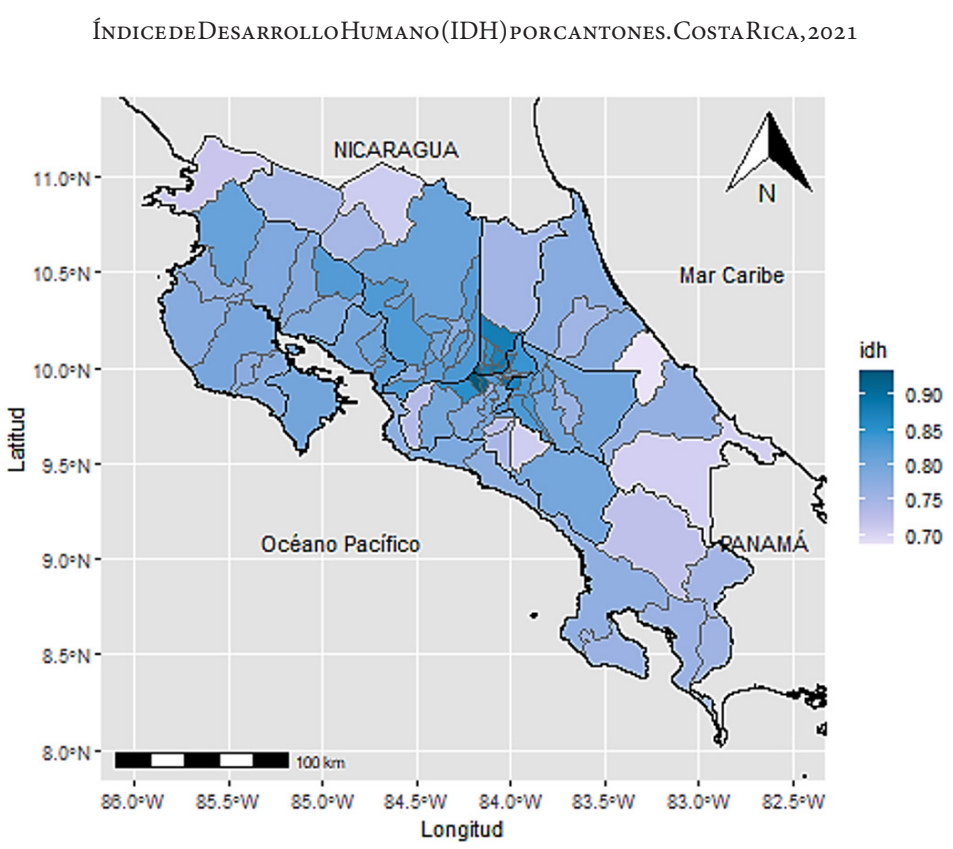

**Figura 1**

Fuente: Elaboración propia con datos del IDH.

El mapa generado con R es un gráfico con muy alta resolución y este puede ser exportado en los formatos gráficos más populares, por ejemplo, JPG, TIFF, PNG, BMP, siendo así R una alternativa de *software* libre para generar mapas estadísticos de alta resolución.

# Discusión

Este artículo presentó una rutina para la graficación de un mapa estadístico que muestra el Índice de Desarrollo Humano Cantonal (IDH) para Costa Rica del año 2021 utilizando R y sus diferentes librerías. Como se puede observar, el mapa generado con R es un gráfico con una alta resolución y ofrece la posibilidad de ser exportado a los formatos gráficos más populares, siendo así R una alternativa de *software* libre para generar mapas estadísticos de alta resolución (Avello Martínez & Seisdedo Losa, 2017; Lara, 2013; Velásquez et al. 2010; Oliden, 2009). La rutina presentada en este artículo puede ser utilizada para la graficación de mapas con otros indicadores a nivel cantonal para Costa Rica.

El presente estudio tiene una limitación: la rutina R presentada requiere de archivos de mapas vectoriales en formato GeoJSON, este es un formato diferente a los más utilizados de forma estándar para la creación de mapas vectoriales, como los archivos SHAPE, MID/MIF o KML, en el sentido que el formato GeoJSON no está desarrollado y respaldado por una organización oficial, sino que es mantenido por una comunidad de desarrolladores en Internet. Eso hace que los mapas vectoriales en formato GeoJSON y la información contenida deba de ser manejada en los formatos originales, por ejemplo, SHAPE y posteriormente sean exportados al formato GeoJSON, antes de ejecutar la presente rutina. Existen sitios gratuitos de internet en donde se puede realizar dicha exportación, como Aspose.com (https://products.aspose. app/gis/es/conversion/shapefile-to-geojson). Sin embargo, este estudio presenta una rutina sistematizada en R y sus librerías para generar mapas estadísticos de alta resolución.

### Conclusiones

Se presentó una rutina para la graficación de mapas estadísticos, utilizando R y sus diferentes librerías. Se usó como ejemplo el Índice de Desarrollo Humano Cantonal (IDH) para Costa Rica para el año 2021.

Los mapas generados con R son gráficos de alta resolución que pueden ser exportados en los formatos gráficos más populares.

R es una alternativa de *software* libre para generar mapas estadísticos de alta resolución.

La rutina en R presentada en este artículo puede ser utilizada para la graficación de mapas haciendo uso de otros indicadores a nivel cantonal para Costa Rica.

## Agradecimientos

Los autores agradecen a la Sede del Atlántico de la Universidad de Costa Rica por el apoyo administrativo para la realización de este trabajo y a la Escuela de Estadística de la Universidad de Costa Rica (UCR) y el Programa de las Naciones Unidas para el Desarrollo (PNUD) por suministrar la información base para la redacción de este artículo.

#### Referencias

- Aragón, L. G. (2016). *Estadística en el área de las Ciencias Sociales y Administrativas*. Alfaomega.
- Anselin, L. (2022). *GeoDa (1.20)* [Software]. https://geodacenter. github.io
- Asociación gvSIG (2022). *gVSIG (2.5.1)* [Software]. http://www. gvsig.com
- Autodesk (2022). *AutoCAD Map 3D (2022)* [Software]. http:// www.autodesk.com
- Avello Martínez, R., & Seisdedo Losa, A. (2017). El procesamiento estadístico con R en la investigación científica. *Medisur 15*(5), 583-586.

Barbosa, A. M., Bencatel, J., Matos, J., Sousa, L. G., & Álvares, F. (2018). Mapas interactivos en software libre como herramienta de investigación y divulgación en biogeografía. *Bosque mediterráneo y humedales 2*(2), 982-983. https://dialnet.unirioja.es/servlet/articulo?codigo=6515331

Bentley Systems (2022). *Bentley Map (8.1)* [Software]. https:// www.bentley.com

Blue Marble Geographic (2022). *Global Mapper (21.0)* [Software].

https://www.bluemarblegeo.com/global-mapper

Caliper Corporation (2022). *Maptitude (2022)* [Software].

https://www.caliper.com/maptovu.htm

- Clark Laboratories (2022). *IDRISI (19)* [Software]. https://clarklabs.org
- CNRS France (2022). *OrbisGIS (5.1)* [Software]. http://orbisgis. org
- Delorme (2022). *Xmap (1.1.2)* [Software]. https://www.environmental-expert.com
- Envitia (2022). *MapRite (1.3.8)* [Software]. https://www.envitia. com
- ESRI. (2022). *ArcGIS (10.3.1)* [Software]. http://www.esri.com
- General Electric (2022). *Smallworld (5.0)* [Software]. https:// www.ge.com
- Geobis International (2022). *MapInfo Professional* (16.0.4) [Software]. http://www.geobis.com
- Georgia Tech Research Institute (2022). *FalconView (5.1)* [Software]. http://www.falconview.org
- Golden Software (2022). *MapViewer (8.1)* [Software]. https:// www.goldensoftware.com

GRASS Development Team (2022). *GRASS GIS (7.8)* [Software]. https://grass.osgeo.org

Hexagon Geospatial (2022). *Geomedia (16.5)* [Software]. https:// www.hexagongeospatial.com

Maass S. & Valdez Pérez María Eugenia. (2003). *Principios bá sicos de cartografía y cartografía automatizada*. Universidad Autónoma del Estado de México.

Hijmans, R. (2022). *Diva GIS (7.5)* [Software]. https://www.divagis.org

- Lara, R. C. H. (2013). Herramientas de Software Libre para Aplicaciones en Ciencias e Ingeniería. *Revista Politécnica*, *32*. https://revistapolitecnica.epn.edu.ec/ojs2/index.php/ revista\_politecnica2/article/view/30
- Lindsay, J. (2022). *Whitebox GAT (3.4.0)* [Software]. https://mappinggis.com
- Manifold (2022). *Manifold GIS (9.0)* [Software]. https://manifold.net
- MapMaker (2022). *MapMaker Pro (5.0)* [Software]. https://mapmaker.com
- MapWindow Open Source Team (2022). *MapWindow (4.8.8)* [Software]. https://www.mapwindow.org
- Oliden, P. E. (2009). ¿Existe vida más allá del SPSS? Descubre R. *Psicothema, 21*(4), 652-655. https://www.psicothema.com/ pdf/3686.pdf
- Programa de las Naciones Unidas para el Desarrollo. (2021). Atlas de desarrollo humano cantonal, 2021. 01-Abr-2022, de Programa de las Naciones Unidas para el Desarrollo. Sitio web: https:// www.cr.undp.org/content/costarica/es/home/atlas-de-desarrollo-humano-cantonal.html

Quantum GIS (2022). *QGIS 2 (2.8)* [Software]. https://www.qgis.org

- Quantum GIS (2022). *QGIS 3 (3.28)* [Software]. https://www.qgis. org
- R Core Team (2021). *R: A language and environment for statistical computing.* R Foundation for Statistical Computing, Vienna, Austria. https://www.R-project.org/
- SAGA GIS Development Team (2022). *SAGA GIS (7.2.0)* [Software]. https://saga-gis.sourceforge.io
- Refractions Research (2022). *uDig (1.2.1)* [Software]. http://udig. refractions.net
- Salas, C. (2008). ¿Por qué comprar un programa estadístico si existe R?. *Ecología austral, 18*(2), 223-231. http://www.scielo.org.ar/ pdf/ecoaus/v18n2/v18n2a07.pdf
- Schield, M. (2006). Statistical literacy survey analysis: Reading graphs and tables of rates and percentages. In Proceedings of the Sixth International Conference on Teaching Statistics. https://citeseerx.ist.psu.edu/ viewdoc/download?doi=10.1.1.144.5687&rep=rep1&type=pdf
- Steiniger, S; Blake L & M. Michaud (2022). *OpenJump (2.1)* [Software]. http://www.openjump.org
- Supergeo Technologies (2022). *SuperGIS (3.1)* [Software]. https:// www.supergeotek.com
- Tatuk GIS Development Team (2022). *Tatuk GIS (1.0)* [Software]. https://www.tatukgis.com
- TNTgis (2022). *MicroImages (2.7.9)* [Software]. https://www. microimages.com
- University of Twente, The Netherlands. (2022). *ILWIS (3.3)* [Software]. https://www.itc.nl/ilwis
- Velásquez, J. D., Montoya, O. L., & Castaño, N. (2010). ¿Es el proyecto R para la computación estadística apropiado para la inteligencia computacional?. *Ingenier*í*a y Competitividad, 12*(2), 81-94. https://doi.org/10.25100/iyc.v12i2.2695
- Wild, C. J., & Pfannkuch, M. (1999). Statistical thinking in empirical enquiry. *International statistical review, 67(3)*, 223-248. https://doi.org/10.1111/j.1751-5823.1999.tb00442.x

#### ANEXO

Rutina para la graficación del Índice de Desarrollo Humano Cantonal (IDH) para Costa Rica utilizando R y sus diferentes librerías.

```
library(readxl) 
idh <- read excel("F:/CR_IDH_2021.xlsx")
library(rgdal) 
library(sf) 
library(ggplot2) 
library(ggspatial) 
cantones <- st read("F:/CRI adm2.geojson")
prov <- st_read("F:/CRI_adm1.geojson") 
pa0 <- st read("F:/PAN adm0.geojson")
ni0 <- st read("F:/NIC adm0.geojson")
library(plyr) 
mapa \langle - merge(x = cantones, y = idh, by = "PC", all = TRUE)
```
#### INTERSEDES |

```
library(ggrepel) 
puntos <- c("Océano Pacífico", "Mar Caribe", "NICARAGUA", "PANAMÁ")
coordenadas <- data.frame(long = c(-85, -82.5, -84.5, -82.75), 
                           lat = c(9, 10.5, 11.25, 9), stringsAsFactors = F) 
coordenadas$puntos <- puntos
png("IDH CR 2021.png")
ggplot(data = mapa) + 
  geom sf(aes(fill=idh)) +
  scale fill distiller(palette = "PuBu", direction = 1)+ xlab("Longitud") + xlim(-86,-82.5) + 
  ylab("Latitud") + ylim(8,11.25) + 
   ggtitle("Costa Rica. Indice de Desarrollo Humano (IDH)", 
   subtitle = "por cantones, 2021") + 
  annotation scale() +
  annotation_north_arrow(location='tr') +
  geom sf(data=prov, color = "black", fill="transparent")+
   geom_sf(data=pa0, color = "black", fill="transparent")+ 
   geom_text_repel(data = coordenadas, aes(long, lat, label 
=puntos)) +
   geom_sf(data=ni0, color = "black", fill="transparent") 
  dev.off()
```